## Tecniche di Progettazione: Design Patterns

GoF: Factory Method e Abstract Factory

Design patterns, Laura Semini, Università di Pisa, Dipartimento di Informatica.

1

## Factory Patterns

- Factory: a class whose sole job is to easily create and return instances of other classes
- Creational patterns abstract the object instantiation process.
  - They hide how objects are created and help make the overall system independent of how its objects are created and composed.
  - They make it easier to construct complex objects instead of calling a constructor, use a method in a "factory" class to set up the object saves lines and complexity to quickly construct / initialize objects

#### examples in Java:

- borders (BorderFactory),
- key strokes (KeyStroke),
- network connections (SocketFactory)

## Factory Patterns

- Class creational patterns focus on the use of inheritance to decide the object to be instantiated
  - Factory Method

- Object creational patterns focus on the delegation of the instantiation to another object
  - Abstract Factory

## The Problem With "New"

- Each time we invoke the "new" command to create a new object, we violate the "Code to an Interface" design principle
- Example
  - Duck duck = new DecoyDuck()
- Even though our variable's type is set to an "interface", in this case "Duck", the class that contains this statement depends on "DecoyDuck"

## In addition

if you have code that checks a few variables and instantiates a particular type of class based on the state of those variables, then the containing class depends on each referenced concrete class

if (hunting) { return new DecoyDuck(); } //decoy=da richiamo else { return new RubberDuck();}

- Obvious Problems: needs to be recompiled if classes change
  - ▶ add new classes  $\rightarrow$  change this code
  - $\blacktriangleright$  remove existing classes  $\rightarrow$  change this code
- This means that this code violates the open-closed principle and the "encapsulate what varies" design principle Design patterns, Laura Semini, Università di Pisa, Dipartimento di Informatica.

## Example: Maze

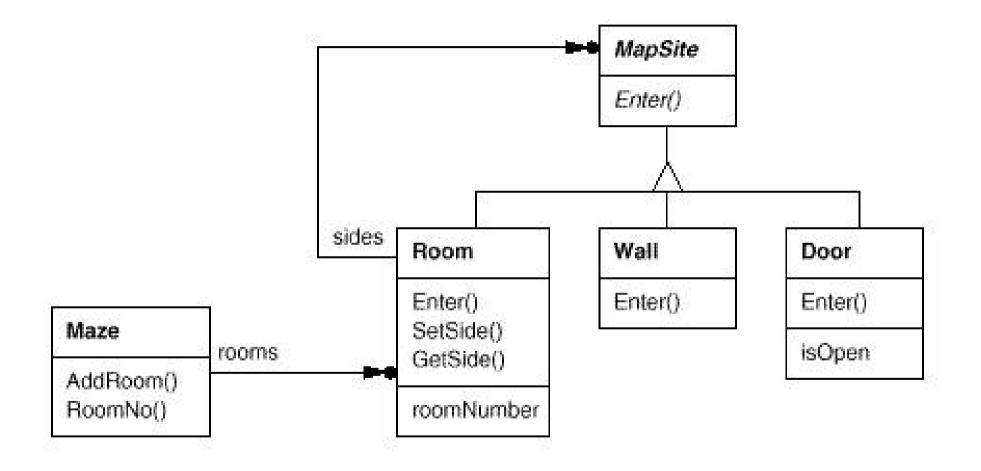

Design patterns, Laura Semini, Università di Pisa, Dipartimento di Informatica.

# Here's a MazeGame class with a createMaze() method

#### /\*\*

\* MazeGame.

\*/

public class MazeGame {

// Create the maze.

public Maze createMaze() {

Maze maze = new Maze();
Room rl = new Room(l);
Room r2 = new Room(2);
Door door = new Door(rl, r2); }
maze.addRoom(rl); }

r I.setSide(MazeGame.North, new Wall()); r I.setSide(MazeGame.East, door); r I.setSide(MazeGame.South, new Wall()); r I.setSide(MazeGame.West, new Wall()); r 2.setSide(MazeGame.North, new Wall()); r 2.setSide(MazeGame.East, new Wall()); r 2.setSide(MazeGame.South, new Wall()); r 2.setSide(MazeGame.West, door); r eturn maze; The problem with this createMaze() method is its *inflexibility*.

- What if we wanted to have enchanted mazes with EnchantedRooms and EnchantedDoors? Or a secret agent maze with DoorWithLock and WallWithHiddenDoor?
- What would we have to do with the createMaze() method? As it stands now, we would have to make significant changes to it because of the explicit instantiations using the *new operator of* the objects that make up the maze.
- How can we redesign things to make it easier for createMaze() to be able to create mazes with new types of objects?

# Let's add factory methods to the MazeGame class

/\*\*

```
* MazeGame with a factory methods.
*/
public class MazeGame {
    public Maze makeMaze() {return new Maze();}
    public Room makeRoom(int n) {return new Room(n);}
    public Wall makeWall() {return new Wall();}
    public Door makeDoor(Room r1, Room r2) {return new Door(r1, r2);}
```

Abstract or concrete

```
public Maze createMaze() {
 Maze maze = makeMaze();
 Room rI = makeRoom(I);
 Room r2 = makeRoom(2);
 Door door = makeDoor(rl, r2);
 maze.addRoom(r1);
 maze.addRoom(r2);
  rl.setSide(MazeGame.North, makeWall());
 rl.setSide(MazeGame.East, door);
 r2.setSide(MazeGame.West, door);
```

```
return maze;
```

# We made createMaze() just slightly more complex, but a lot more flexible!

Consider this EnchantedMazeGame class:

public class EnchantedMazeGame extends MazeGame {
 public Room makeRoom(int n) {return new EnchantedRoom(n);}
 public Wall makeWall() {return new EnchantedWall();}
 public Door makeDoor(Room r1, Room r2){return new EnchantedDoor(r1, r2);}
}

- The createMaze() method of MazeGame is inherited by EnchantedMazeGame
  - It can be used to create regular mazes or enchanted mazes without modification!

## The Factory Method Pattern

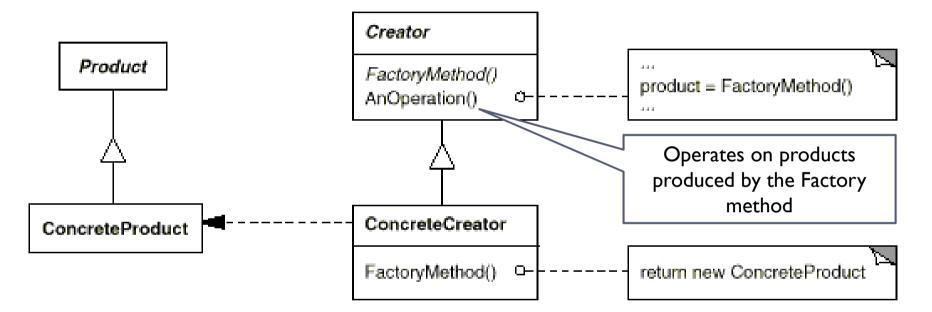

In the official definition:

Factory method lets the subclasses decide which class to instantiate

Decide: --not because the classes themselves decide at runtime

-- but because the creator is written withount knowlwdge of the actual products that will be created, which is decided by the choice of the subclass that is usd

Design patterns, Laura Semini, Università di Pisa, Dipartimento di Informatica.

## The Factory Method Pattern: Participants

## Product

 Defines the interface for the type of objects the factory method creates

### ConcreteProduct

Implements the Product interface

### Creator

 Declares the factory method, which returns an object of type Product

### ConcreteCreator

 Overrides the factory method to return an instance of a ConcreteProduct

## Factory Method pattern at work: Maze

- The reason this works is that the createMaze() method of MazeGame defers the creation of maze objects to its subclasses.
- In this example, the correlations are:
  - Creator => MazeGame
  - ConcreteCreator => EnchantedMazeGame (MazeGame is also a ConcreteCreator)
  - Product => MapSite
  - ConcreteProduct => Wall, Room, Door, EnchantedWall, EnchantedRoom, EnchantedDoor
  - Maze is a concrete Product (but also Product)

## The Factory Method Pattern

### Applicability

- Use the Factory Method pattern in any of the following situations:
  - A class can't anticipate the class of objects it must create
  - A class wants its subclasses to specify the objects it creates

## Example3: Pizza

#### Consider a pizza store that makes different types of pizzas public class PizzaStore {

Pizza orderPizza(String type){

Pizza pizza; If (type == CHEESE)This becomes unwieldy pizza = new CheesePizza();as we add to our menu else if (type == PEPPERONI) pizza = new PepperoniPizza(); else if (type == PESTO)pizza = new PestoPizza();pizza.prepare(); This part stays the same pizza.bake(); pizza.package(); pizza.deliver(); return pizza Idea: pull out the creation code and put it into an object that only deals with creating pizzas - the PizzaFactory

## Example3: Pizza Simple solution: just a factory

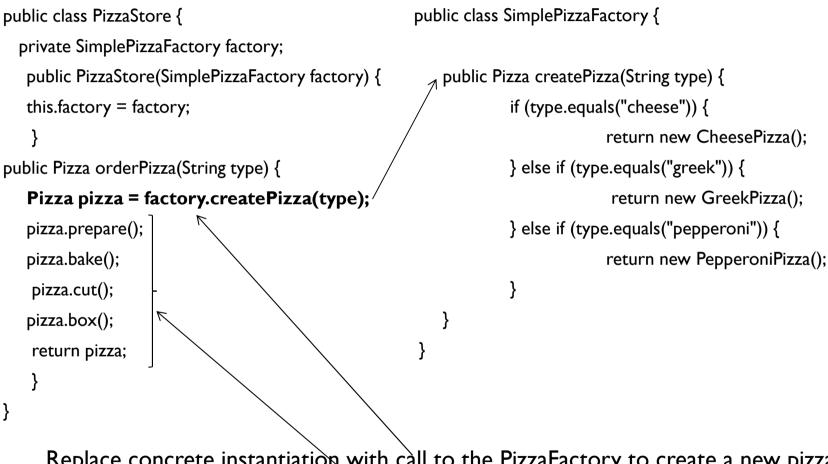

Replace concrete instantiation with call to the PizzaFactory to create a new pizza Now we don't need to mess with this code if we add new pizzas

## **Class Diagram of New Solution**

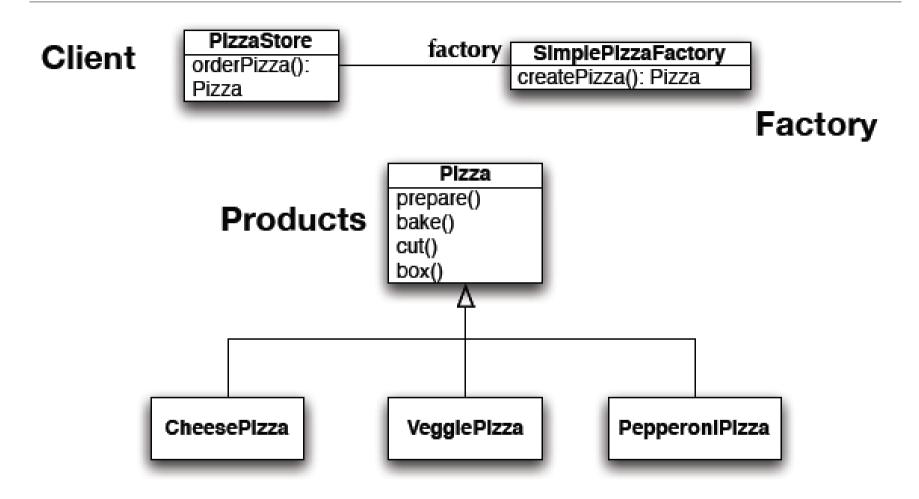

While this is nice, its not as flexible as it can be: to increase flexibility we need to look at two design patterns: Factory Method and Abstract Factory

## Example3: Pizza Simple Factory to Factory Method

- To demonstrate the factory method pattern, the pizza store example evolves
  - to include the notion of different franchises
  - that exist in different parts of the country (California, New York, Chicago)
- Each franchise will need its own factory to create pizzas that match the proclivities of the locals
  - However, we want to retain the preparation process that has made PizzaStore such a great success
- The Factory Method Design Pattern allows you to do this by
  - placing abstract, "code to an interface" code in a superclass
  - placing object creation code in a subclass
  - PizzaStore becomes an abstract class with an abstract createPizza() method
- We then create subclasses that override createPizza() for each region

## Example3: Pizza: Factory Method

public abstract class PizzaStore {

#### protected abstract createPizza(String type);

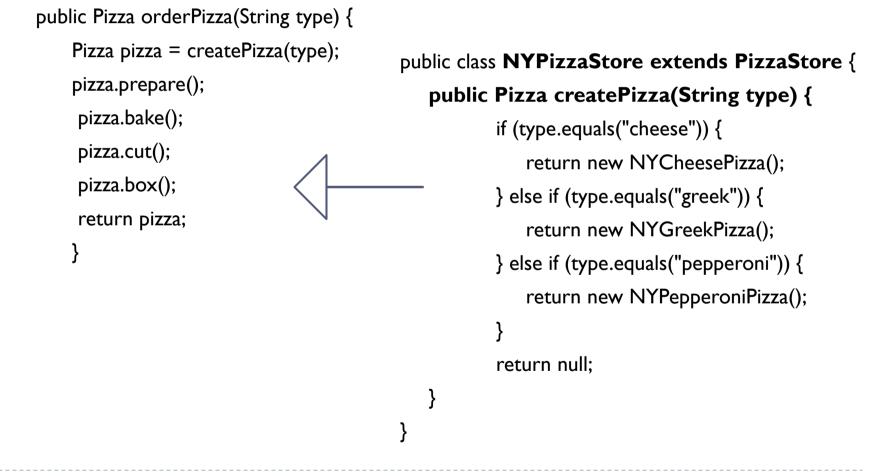

## Factory Method is one way of following the dependency inversion principle

- "Depend upon abstractions. Do not depend upon concrete classes."
- Normally "high-level" classes depend on "low-level" classes;
  - Instead, they BOTH should depend on an abstract interface
  - DependentPizzaStore depends on eight concrete Pizza subclasses
  - PizzaStore, however, depends on the Pizza interface, as do the Pizza subclasses
- In this design, PizzaStore (the high-level class) no longer depends on the Pizza subclasses(the low level classes); they both depend on the abstraction "Pizza". Nice.

Design patterns, Laura Semini, Università di Pisa, Dipartimento di Informatica.

## Consequences

#### Benefits

- Code is made more flexible and reusable by the elimination of instantiation of application-specific classes
- Code deals only with the interface of the Product class and can work with any ConcreteProduct class that supports this interface

#### Liabilities

 Clients might have to subclass the Creator class just to instantiate a particular ConcreteProduct

#### Implementation Issues

- Creator can be abstract or concrete
- Should the factory method be able to create multiple kinds of products? If so, then the factory method has a parameter (possibly used in an ifelse!) to decide what object to create.

# Abstract Factory

Design patterns, Laura Semini, Università di Pisa, Dipartimento di Informatica.

## Intent

- Provide an interface for creating families of related or dependent objects without specifying their concrete classes.
- The Abstract Factory pattern is very similar to the Factory Method pattern.
  - One difference between the two is that with the Abstract Factory pattern, a class delegates the responsibility of object instantiation to another object via composition whereas the Factory Method pattern uses inheritance and relies on a subclass to handle the desired object instantiation.
- Actually, the delegated object frequently uses factory methods to perform the instantiation!

### Abstract Factory: structure

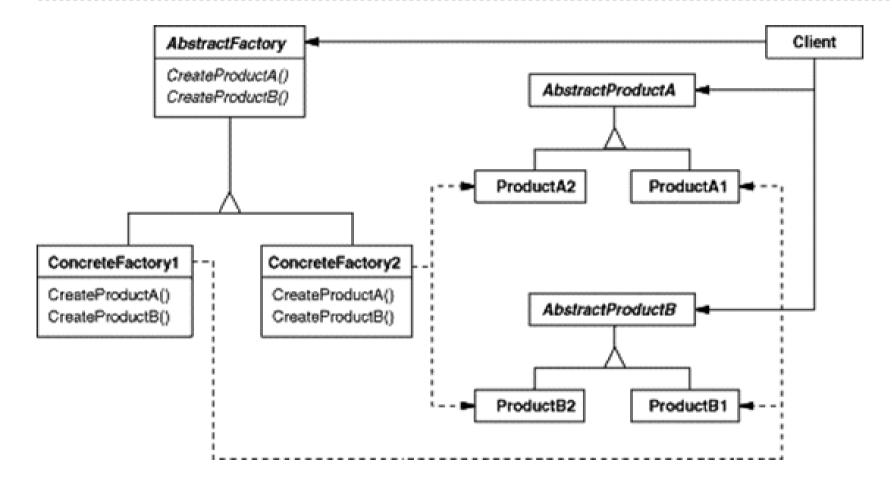

Design patterns, Laura Semini, Università di Pisa, Dipartimento di Informatica.

## Participants

#### AbstractFactory

Declares an interface for operations that create abstract product objects

#### ConcreteFactory

Implements the operations to create concrete product objects

#### AbstractProduct

Declares an interface for a type of product object

#### ConcreteProduct

- Defines a product object to be created by the corresponding concrete factory
- Implements the AbstractProduct interface

#### Client

 Uses only interfaces declared by AbstractFactory and AbstractProduct classes

# Abstract Factory applied to the MazeGame

// MazeFactory.

```
public class MazeFactory {
```

```
public Maze makeMaze() {return new Maze();}
```

public Room makeRoom(int n) {return new Room(n);}

```
public Wall makeWall() {return new Wall();}
```

```
public Door makeDoor(Room r1, Room r2) {
```

```
return new Door(r1, r2);}
```

}

Note that the MazeFactory class is just a collection of factory methods! Also, note that MazeFactory acts as both an AbstractFactory and a ConcreteFactory.

## Abstract Factory applied to the MazeGame

The createMaze() method of the MazeGame class takes a MazeFactory reference as a parameter:

public class MazeGame {

```
public Maze createMaze(MazeFactory factory) {
```

```
Maze maze = factory.makeMaze();
```

```
Room rI = factory.makeRoom(I);
```

```
Room r2 = factory.makeRoom(2);
```

```
Door door = factory.makeDoor(rl, r2);
```

```
maze.addRoom(r1);
```

maze.addRoom(r2);

```
r1.setSide(MazeGame.North, factory.makeWall());
```

```
•••
```

```
return maze;
```

createMaze() delegates the responsibility for creating maze objects to the MazeFactory object

Design patterns, Laura Semini, Università di Pisa, Dipartimento di Informatica.

}}

## Extend MazeFactory to create other factories

public class EnchantedMazeFactory extends MazeFactory {

}

- In this example, the correlations are:
  - AbstractFactory => MazeFactory
  - ConcreteFactory => EnchantedMazeFactory (MazeFactory is also a ConcreteFactory)
  - AbstractProduct => MapSite
  - ConcreteProduct => Wall, Room, Door, EnchantedWall, EnchantedRoom, EnchantedDoor

#### **Factory Method**

#### **Abstract Factory**

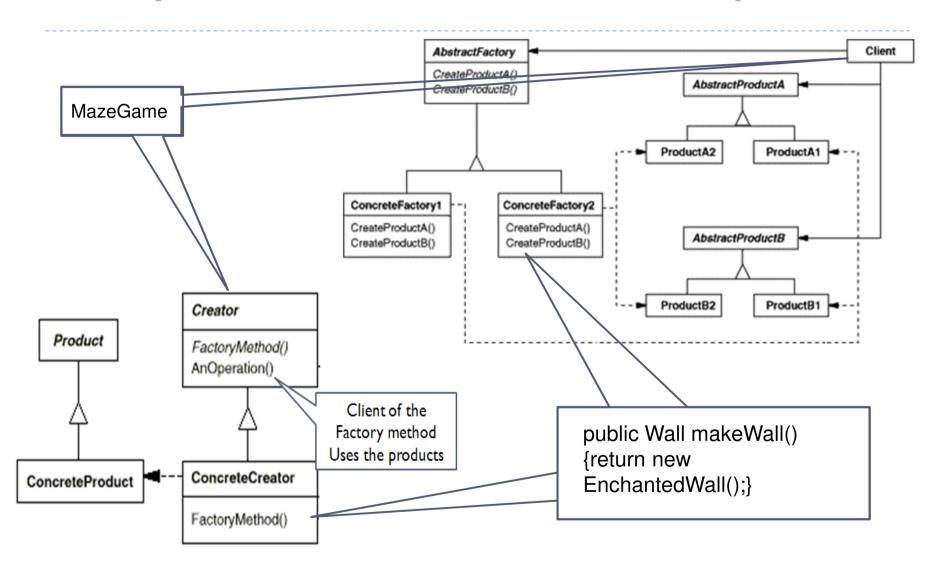

Design patterns, Laura Semini, Università di Pisa, Dipartimento di Informatica.

30

## The Abstract Factory Pattern: Consequences

## Benefits

- Isolates clients from concrete implementation classes
- Makes exchanging product families easy, since a particular concrete factory can support a complete family of products
- Enforces the use of products only from one family

### Liabilities

 Supporting new kinds of products requires changing the AbstractFactory interface

## The Abstract Factory Pattern: Implementation Issues

- How many instances of a particular concrete factory should there be?
  - An application typically only needs a single instance of a particular concrete factory
- How can the factories create the products?
  - Factory Methods
  - Factories
- How can new products be added to the AbstractFactory interface?
  - AbstractFactory defines a different method for the creation of each product it can produce
  - We could change the interface to support only a make(String kindOfProduct) method

Design patterns, Laura Semini, Università di Pisa, Dipartimento di Informatica.

> 32

## How Do Factories Create Products? Method 1: Use Factory Methods

#### /\*\*

| <ul> <li>* WidgetFactory.</li> <li>* This WidgetFactory is an abstract class.</li> <li>* Concrete Products are created using the factory methods</li> <li>* implemented by sublcasses.</li> <li>*/</li> <li>public abstract class WidgetFactory {     public abstract Window createWindow();     public abstract Menu createScrollBar();     public abstract Button createButton(); }</li> </ul> | <ul> <li>* MotifVidgetFactory.</li> <li>* Implements the factory methods of its<br/>abstract superclass.</li> <li>*/</li> <li>public class MotifWidgetFactory<br/>extends WidgetFactory {</li> <li>public Window createWindow() {return<br/>new MotifWindow();}</li> <li>public ScrollBar createScrollBar() {<br/>return new MotifScrollBar();}</li> <li>public Button createButton() {return new<br/>MotifButton();}</li> </ul> |
|----------------------------------------------------------------------------------------------------|----------------------------------------------------------------------------------------------------|
| Typical client code: (Note: the client code is the how the factory creates the product!)                                                                                                    | same no matter                                                                                                    |
| <pre> WidgetFactory wf = new MotifWidgetFactory() Button b = wf.createButton();</pre>                                                                                                    | ; // Create new factory.<br>Create a button.                                                                                                    |

Window w = wf.createWindow()// Create a window.33Design patterns, Laura Semini, Università di Pisa, Dipartimento di Informatica.

## How Do Factories Create Products? Method 2: Use Factories

#### /\*\*

```
*WidgetFactory.
                                                     /**
* This WidgetFactory contains references to factories
                                                     * MotifWidgetFactory.
* (composition!) used to create the Concrete Products.
                                                     * Instantiates the factories used by its superclass.
* But it relies on a subclass constructor to create the
                                                     */
* appropriate factories.
                                                     public class MotifWidgetFactory
*/
                                                                 extends WidgetFactory {
public abstract class WidgetFactory {
                                                         public MotifWidgetFactory() {
   protected WindowFactory windowFactory;
   protected ScrollBarFactory scrollBarFactory;
                                                          windowFactory = new MotifWindowFactory();
   protected ButtonFactory buttonFactory;
                                                          scrollBarFactory = new MotifScrollBarFactory();
   public Window createWindow() {return
                                                          buttonFactory = new MotifButtonFactory();
           windowFactory.createWindow();}
                                                        }
   public ScrollBar createScrollBar() {return
           scrollBarFactory.createScrollBar();}
   public Button createButton() {return
           buttonFactory.createButton();}
```

## How Do Factories Create Products? Method 3: Use Factories With No Required Subclasses

#### /\*\*

```
*WidgetFactory.
                                                           public void setWindowFactory(WindowFactory wf) {
*This WidgetFactory contains reference to factories used
                                                              windowFactory = wf;
* to create Concrete Products. But it does not need to be
* subclassed. It has an appropriate constructor to set
                                                           public void setScrollBarFactory(ScrollBarFactory sbf) {
* these factories at creation time and mutators to change
                                                              scrollBarFactory =sbf;
* them during execution.
*/
                                                           public void setButtonFactory(ButtonFactory bf) {
public class WidgetFactory {
                                                              buttonFactory = bf;
private WindowFactory windowFactory;
private ScrollBarFactory scrollBarFactory;
                                                           public Window createWindow() {return
private ButtonFactory buttonFactory;
                                                              windowFactory.createWindow();}
public WidgetFactory(WindowFactory wf,
                                                           public ScrollBar createScrollBar() {return
            ScrollBarFactory sbf, ButtonFactory bf) {
                                                              scrollBarFactory.createScrollBar();}
   windowFactory = wf;
                                                           public Button createButton() {return
   scrollBarFactory = sbf;
                                                              buttonFactory.createButton();}
            buttonFactory = bf;
```

#### This is Strategy...

Design patterns, Laura Semini, Università di Pisa, Dipartimento di Informatica.

35

## Moving On

- The factory method approach to the pizza store is a big success allowing our company to create multiple franchises across the country quickly and easily
- But, bad news, we have learned that some of the franchises
  - while following our procedures (the abstract code in PizzaStore forces them to)
  - are skimping on ingredients in order to lower costs and increase margins
- Our company's success has always been dependent on the use of fresh, quality ingredients
  - so "Something Must Be Done!"

## Abstract Factory to the Rescue!

- We will alter our design such that a factory is used to supply the ingredients that are needed during the pizza creation process
  - Since different regions use different types of ingredients, we'll create region-specific subclasses of the ingredient factory to ensure that the right ingredients are used
  - But, even with region-specific requirements, since we are supplying the factories, we'll make sure that ingredients that meet our quality standards are used by all franchises
    - ▶ They'll have to come up with some other way to lower costs. ⓒ

## First, We need a Factory Interface

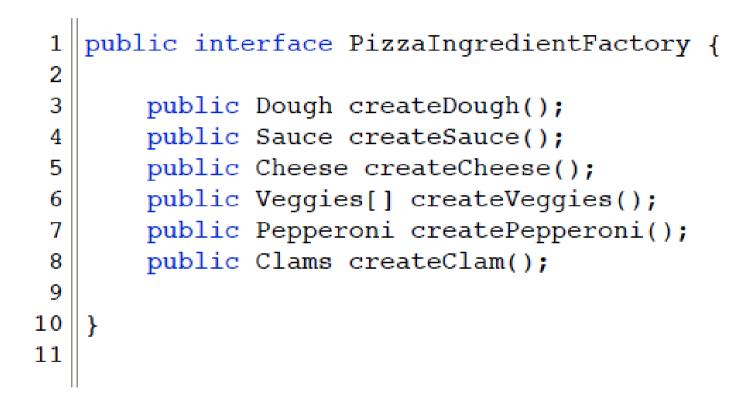

Note the introduction of more abstract classes: Dough, Sauce, Cheese, etc.

## Second, We implement a Region-

```
public class ChicagoPizzaIngredientFactory
 1
 2
       implements PizzaIngredientFactory
 3
 4
 5
       public Dough createDough() {
 6
            return new ThickCrustDough();
 7
       3
 8
 9
       public Sauce createSauce() {
10
            return new PlumTomatoSauce();
11
       }
12
       public Cheese createCheese() {
13
14
            return new MozzarellaCheese();
15
       3
16
17
       public Veggies[] createVeggies() {
           Veggies veggies[] = { new BlackOlives(),
18
19
                                   new Spinach(),
                                   new Eggplant() };
20
21
            return veggies;
22
       3
23
24
       public Pepperoni createPepperoni() {
25
            return new SlicedPepperoni();
26
       }
27
28
       public Clams createClam() {
29
            return new FrozenClams();
30
        }
31
   1
32
```

## Specific Factory

- This factory ensures that quality ingredients are used during the pizza creation process...
- ... while also taking into account the tastes of people who live in Chicago
- But how (or where) is this factory used?

Design patterns, Laura Semini, Università di Pisa, Dipartimento di Informatica.

## Within Pizza Subclasses... (I)

First, alter the Pizza abstract base class to make the prepare method abstract...

```
public abstract class Pizza {
 1
 2
       String name;
 3
 4
       Dough dough;
 5
       Sauce sauce;
       Veggies veggies[];
 6
 7
       Cheese cheese;
 8
       Pepperoni pepperoni;
 9
       Clams clam;
10
11
       abstract void prepare();
12
13
       void bake() {
            System.out.println("Bake for 25 minutes at 350");
14
15
        }
16
17
       void cut() {
```

Design patterns, Laura Semini, Università di Pisa, Dipartimento di Informatica.

## Within Pizza Subclasses... (II)

Then, update Pizza subclasses to make use of the factory! Note: we no longer need subclasses like NYCheesePizza and ChicagoCheesePizza because the ingredient factory now handles regional differences

```
public class CheesePizza extends Pizza {
 1
       PizzaIngredientFactory ingredientFactory;
 2
 3
       public CheesePizza(PizzaIngredientFactory ingredientFactory) {
 4
            this.ingredientFactory = ingredientFactory;
 5
 6
        }
 7
       void prepare() {
 8
 9
            System.out.println("Preparing " + name);
10
            dough = ingredientFactory.createDough();
            sauce = ingredientFactory.createSauce();
11
            cheese = ingredientFactory.createCheese();
12
13
        }
14
15
               Design patterns, Laura Semini, Università di Pisa, Dipartimento di Informatica.
  41
```

## One last step...

We need to update our PizzaStore subclasses to create the appropriate ingredient factory and pass it to each Pizza subclass in the createPizza factory method.

```
1
   public class ChicagoPizzaStore extends PizzaStore {
 2
       protected Pizza createPizza(String item) {
 3
           Pizza pizza = null;
 4
 5
           PizzaIngredientFactory ingredientFactory =
           new ChicagoPizzaIngredientFactory();
 6
 7
           if (item.equals("cheese")) {
 8
 9
10
               pizza = new CheesePizza(ingredientFactory);
               pizza.setName("Chicago Style Cheese Pizza");
11
12
           } else if (item.equals("veggie")) {
13
14
15
               pizza = new VeggiePizza(ingredientFactory);
               pizza.setName("Chicago Style Veggie Pizza");
16
17
                                                                natica.
```

## Summary: What did we just do?

- We created an ingredient factory interface to allow for the creation of a family of ingredients for a particular pizza
- 2) This abstract factory gives us an interface for creating a family of products
  - The factory interface decouples the client code from the actual factory implementations that produce context-specific sets of products
- 3) Our client code (PizzaStore) can then pick the factory appropriate to its region, plug it in, and get the correct style of pizza (Factory Method) with the correct set of ingredients (Abstract Factory)

Design patterns, Laura Semini, Università di Pisa, Dipartimento di Informatica.